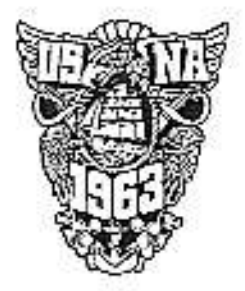

P.O. Box 354 Crownsville MD 21032 March 2013

Dear Classmates,

This year marks the fiftieth anniversary of our graduation from the United States Naval Academy. We hope every one of you will join us in celebrating this event at our Fiftieth Class Reunion from 24 to 27 October 2013. The reunion is being held on Homecoming Weekend and promises to show off the Naval Academy at its best.

As we have in recent reunions, we begin on Thursday, 24 October and continue through Sunday, 27 October. For those interested in coming Wednesday or leaving Monday, our room rates extend to both of those days. Our headquarters hotel and registration site is the Loews Hotel at 126 West St., Annapolis, about three blocks west of Church Circle. We have a block of rooms there and at O'Callaghan's Hotel another block further out West St. Details are included. Since this will be Homecoming Weekend and the football game is against Pitt. I urge you NOT to wait until September to make your room reservations anywhere in the Annapolis area.

Enclosed is a registration sheet listing individual reunion events and prices. Please make your selections. You may pay by check mailed to PO Box 354, Crownsville, MD 21032, or by reaching the Alumni Association online and providing the required information. Instructions are included. Deadline for registering is 31 July 2013, whether you use mail or online registration.

Each attendee must pay a registration fee that includes bus transportation, costs of administrating the reunion, nametags, a class coin and ball cap for classmates. Each activity for which there is a cost is listed, with the cost for a single attendee or a couple. Classmates using the online credit card payment will be charged slightly higher fees, to equal the five percent (5%) service charge applied by the Alumni Association.

We hope that you will all come to the Fiftieth. We will provide updates as available through the class website, www.USNA63.org. In the meantime if you have any specific questions, please send me an email at USNAreunion@verizon.net.

Sincerely, ) Samuel —

**Bill Earner** 

Chairman, Fiftieth Reunion

Included with this letter are:

- Instructions for online registration
- Golf Tournament information and registration form
- . A list of vendors who can customize clothing items with class and/or **USNA** crests
- A descriptive agenda of the reunion
- Block ordering of football tickets
- A request for updated biographic information to Class Webmaster, Steve Coester
- Special notes

### **BIOGRAPHICAL INFORMATION**

We need your info! It has been years since many of us have seen our classmates and/or even returned to Annapolis and the Yard. It would be VERY good if each of us could send a short bio or update one on file with a picture if possible sent to Mr. Steve Coester, our class webmaster. Steve will put the info in a readable format and get it on the website. He may be reached at scoester@cfl.rr.com. Your class officers and the reunion committee are asking everyone to check-in and sound-off for this Fiftieth Reunion.

#### HOTEL ROOM BLOCKS

The Loews Hotel 126 West St., Annapolis, MD 21401, room rate \$285/night, room block available Wednesday - Sunday nights Tel: 800-526-2593

O'Callaghan's Hotel 174 West St., Annapolis, MD 21401, rate S285/night, room block available Wednesday - Sunday nights Tel: 410-263-7700

# Reservations must be made using Class of 1963 locally with the hotel. Please do not use any national booking service or phone number. The class must fill its block or suffer financial penalty.

#### SPECIAL NOTES

We are buying a block of tickets for the Homecoming football game with Pitt. We will distribute tickets in the registration envelopes at the time you check-in at the Loews Hotel in October. Seating will conform as close as possible to your company, so please enter your company number on the registration form.

Dick Kuntz has rounded up 28 volunteer classmates to perform their own medley of memorable tunes at our banquet Friday evening. Should anyone of good voice who has not already done so wish to join in, please email Dick at richdk@prodigy.net.

Ray Kutch would like to gather all classmates who played 150 lb. football together sometime during the reunion (not to play, he assures me). Please contact him atrikutch@comcast.net if you were a 150 pounder and want to join in.

#### ON LINE REGISTRATION

To register for the reunion online, please go to the USNA Alumni Association website at USNA.com. Once there, log in to your account.

For classmates who have an account in the Online Community at the Alumni Association website, please visit http://www.usna.com and log in to your account. If you do not have an account in the Online Community, then please follow the prompts on the sign in page to set one up. If you are not sure, then contact onlinecommunity@usna.com and we will be happy to check for you!

If you have an account but do not remember your user name and/or password and have the same email address as when the account was set up, you can submit a request online to retrieve your username and/or password.

If your email address has changed, please do not set up another account. Instead, contact the Alumni Association and we will be happy to look up your user name and password so that you can access your account to register for the reunion and update your contact information. Please email onlinecommunity@usna.com for user name and password look up.

To access the reunion registration link on the new website, click on the Classes link under Stay Connected (there is also a link in the bottom right hand corner), and select your class year from the drop down menu. Once on your class page, click on the Events tab, and you will see the link to the registration. If you are unable to see the Events tab, change the compatibility mode (under tools) for Internet Explorer. If this does not work, then try accessing the USNA Alumni Association web site using Mozilla Fox Fire or Chrome.

The team at the Alumni Association is standing by to help! Please do not hesitate to contact one of the following for username/password retrieval or help registering for your reunion:

onlinecommunity@usna.com or holly.powers@usna.com

#### THE REUNION

Our reunion will follow a traditional football weekend flow. Registration will begin Thursday morning at 1000 and continue through the day until the no-host cocktail warmup begins at 1600 in the Loews. The Naval Academy Museum completed a major overhaul just two years ago and is a very interesting place to spend an hour or more. During our reunion they will feature a display on the Navy in the War of 1812. You will find it very interesting should you have time on Thursday. Company events are scheduled for Thursday evening. Many companies have already made plans. I recommend that you check with your company webmaster for details.

Friday morning we will hold registration from 0830 until 0930. Since we were informed just this week that the football game kickoff is being moved forward from 1530 to 1300. we will have to move our Class Meeting from Saturday morning to Friday. At 1000 we will hold our Class Meeting in Mitscher Hall, part of the Levy Center behind King Hall (the mess hall) and downstairs from the Center for Academic Excellence (CAE), so we will be able to see where our class gift (which will be presented to the Superintendent at this meeting) is being applied. This is an important meeting. Not only does it mark 50 years, we will present a rather large gift to the Supe, our Class foundation will close and there will be a class business meeting for matters brought forth by our Class President, Spencer Johnson. Please come and please visit the CAE. Buses will run to this event (NB: If you have not yet given to the class gift, there is still time. Send your gift along with your registration or contact Ken Metviner at kmetviner919@aol.com.) After lunch (on your own) the Superintendent will address all alumni in town for the weekend from 1350-1500 in Alumni Hall. At 1600 there will be a Dress P-rade on Worden Field. The class will have a reserved seating area. Following the P-rade by several hours will be our Fiftieth Reunion Banquet in Alumni Hall. Cocktails will begin at 1845 and dinner will be served at 2000. We will try to have some buses staged at Alumni Hall immediately following the P-rade to go directly to our hotels so you may get ready for the banquet.

The banquet will feature the class raffle drawing, and some special events including a performance by our own class singing group. We will enjoy the use of Alumni Hall because we are celebrating our fiftieth reunion. Only classes so doing get access to this in-Yard facility. Do plan to attend!

Saturday morning many of us will be sleeping in after a hectic Friday topped off by our 50<sup>th</sup> Reunion banquet. At about 0900 we have scheduled a virtual tour of the Yard presented by Capt (ret.) Jim Minderlein '65. This presentation will be a slide set of the yard as it looked when we were there and how it looks today. It promises to be very interesting, is of no extra cost and is optional. It will be held at the Loews Hotel. Since the football game against PITT has been moved forward to a 1300 kickoff, as opposed to the original 1530, our Tailgate party will begin at 1100 in the big tent on the northwest corner of the stadium (to the left of the Class of 1953 pavilion as you approach the stadium) we will tailgate through the game until one-half hour after its conclusion or about 1700. Expect March-On to be about 1215. A game ticket will be required to enter our tailgate area. Since the game finish is in the late afternoon, we are encouraging company events, if any, for Saturday evening.

Sunday morning will feature a brunch at Loews, available from 0830 - 1100. Religious service times at the Chapel will be posted at registration. Our class Memorial Service will be held in the Main Chapel at 1300 Sunday afternoon. This was not our first choice of times, but a late-breaking change in the use of the Chapel on that weekend demanded that we move our Memorial Service. After comparing several options and inquiring of a classmate sample the Reunion Committee concluded that early Sunday afternoon in the Chapel was by far the preferred alternative. You may want to make or adjust your transportation schedules to accommodate this sure-to-be-moving event. I hope that as many as possible of you will stay for this Service.

# VENDORS FOR CLASS MERCHANDISE

The Alumni Association store at the Alumni Association website, www.USNA.com has a wide variety of apparel, gifts and glassware that may be customized with a Class crest.

Anchor Enterprises, Steve Phillips, steve@anchorenterprises.com The Class has used him in earlier reunions. He can get many items and can do the Class crest and motto, "Quality '63".

Dennis Wedekind, wedekind@comcast.net and www.wedekindbros.com He is already doing a very nice blazer patch for the Class and handles a wide range of items.

### FIFTIETH REUNION

Class of 1963

#### **REGISTRATION**

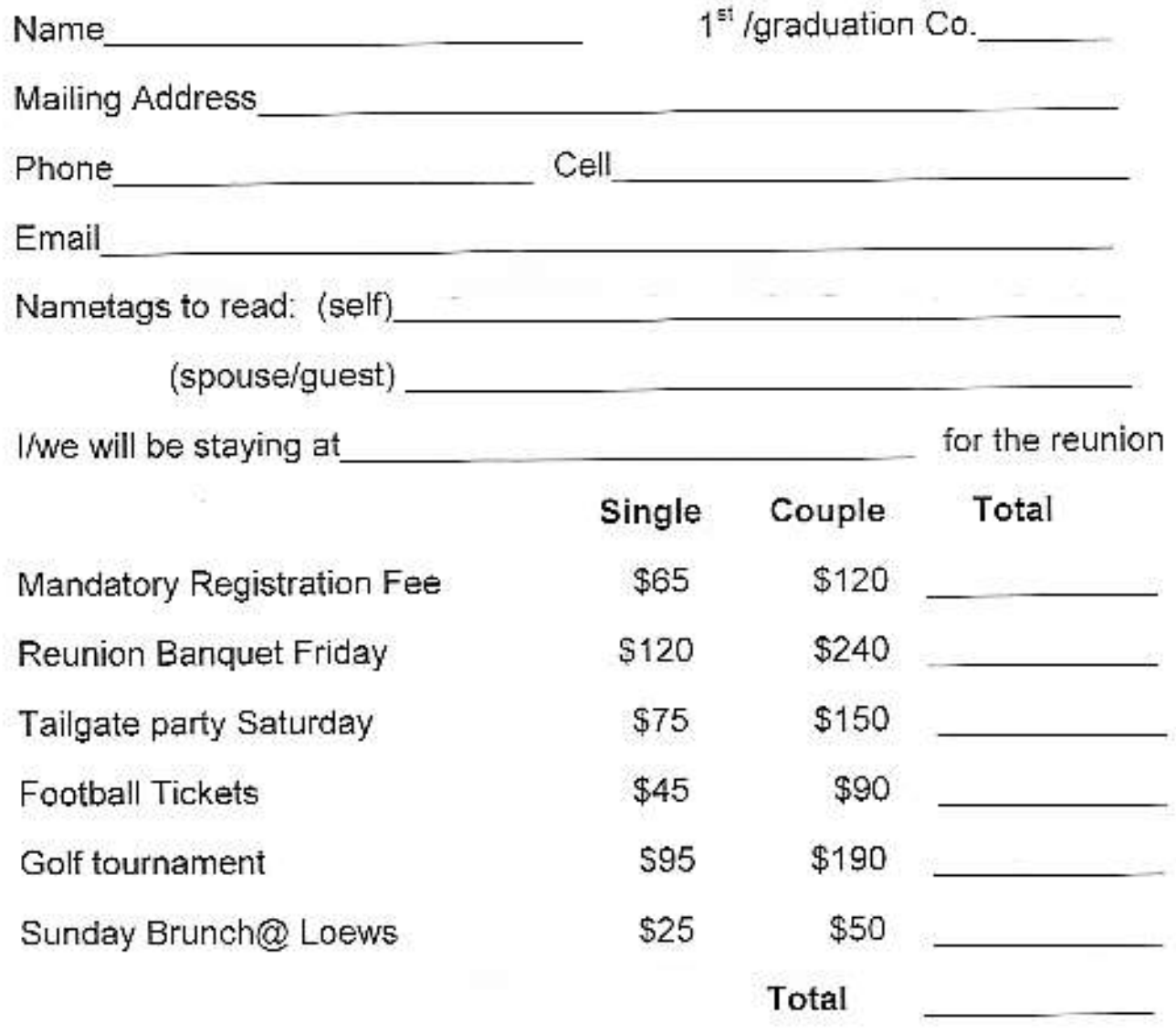

To pay by check, fill out this form and return it to USNA Class of 1963 Reunion, PO Box 354, Crownsville MD 21032. Make check payable to USNA Class of 1963 Reunion. We cannot take credit card charges through the mail. You must use the USNA website for credit cards.

Deadline for registering, either by mail or on line, is 31 July 2013.